# **PROCESSO SELETIVO**

#### **Inscrições abertas pelo QR Code**16/08 a 31/08

## GEFLA 2022

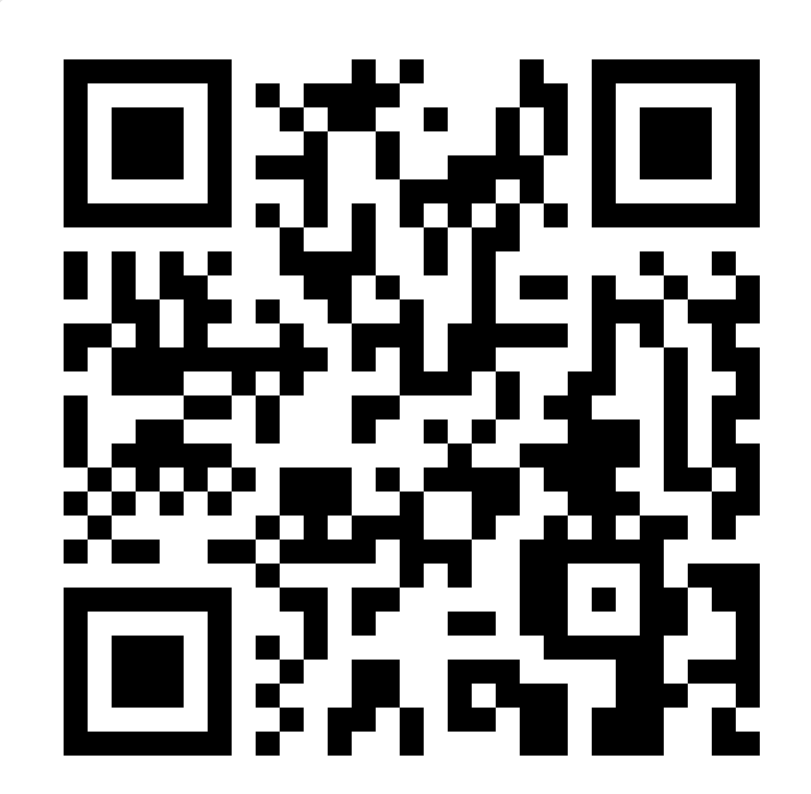

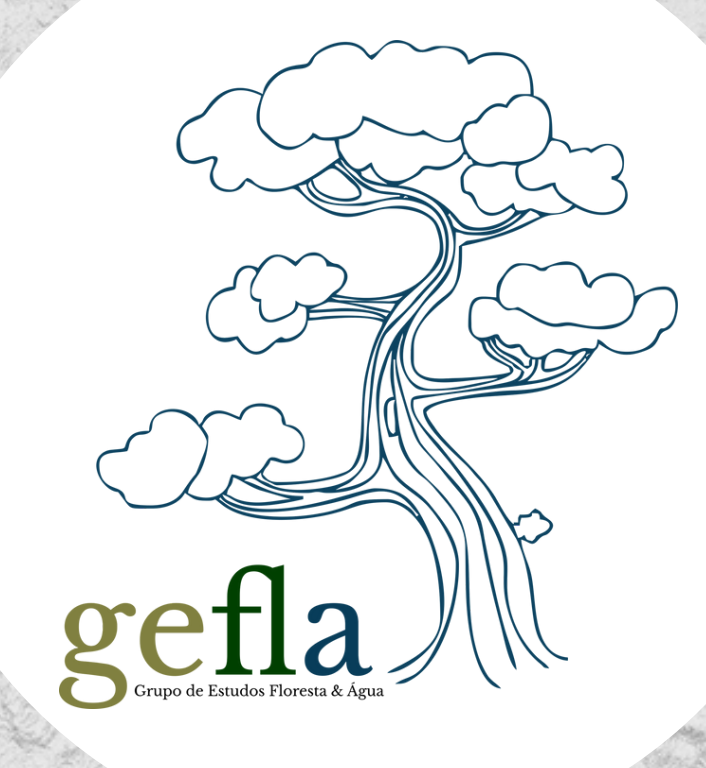

#### APRESENTAÇÃO DO GRUPO

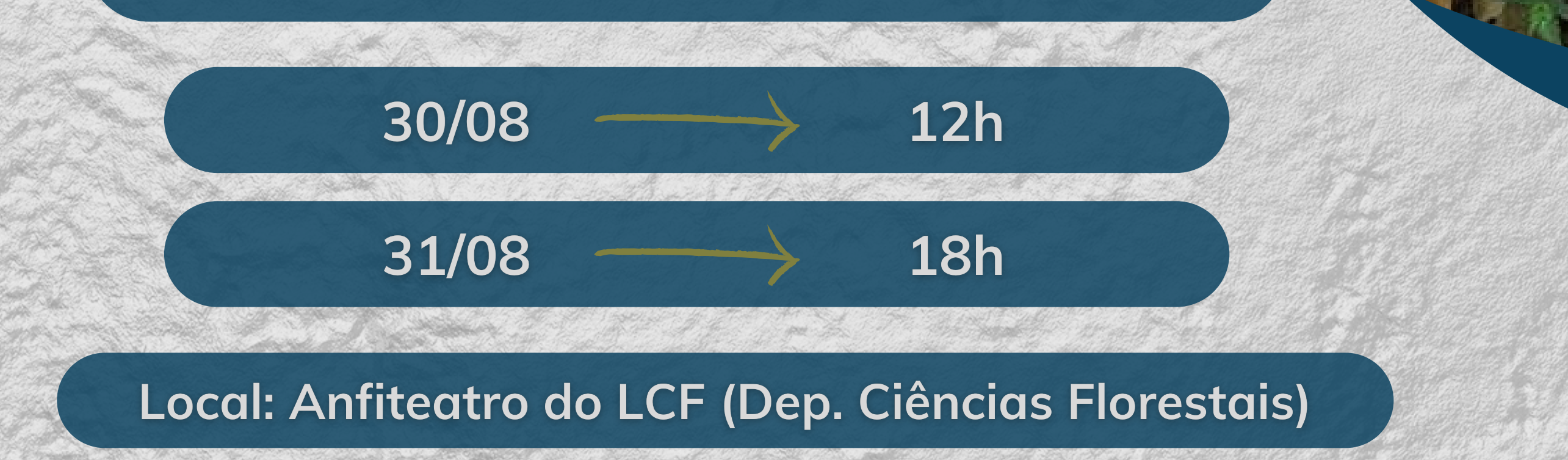

### **ENTREVISTAS**

#### Dias 01 e 02 de setembro